# **horizon-backports - Task - Tâche #1831**

# **sshfs 2.2 + patch pour avoir le support des hardlinks**

03/12/2011 18:19 - Eric Seigne

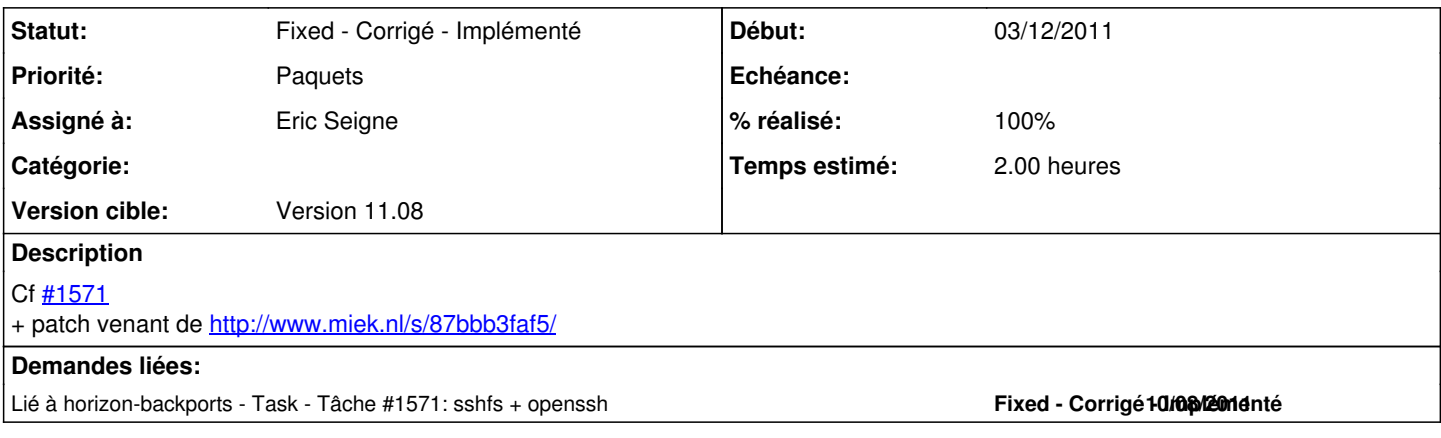

### **Historique**

### **#1 - 03/12/2011 18:20 - Eric Seigne**

*- Description mis à jour*

### **#2 - 03/12/2011 18:29 - Eric Seigne**

*- Sujet changé de sshfs 2.2 pour avoir le support des hardlinks à sshfs 2.2 + patch pour avoir le support des hardlinks*

*- Description mis à jour*

### **#3 - 03/12/2011 18:51 - Eric Seigne**

*- Statut changé de Assigned - En cours à Pending - En attente*

### **#4 - 03/12/2011 21:07 - Eric Seigne**

*- % réalisé changé de 0 à 90*

#### Ça caaaaaaaaaaaartonne !!!

je viens de faire l'installation sur notre serveur d'intranet et sur mon poste, ça marche super, amarok et toutes les appli kde sont maintenant utilisables ! waouf !

je laisse 2 ou 3 jours en tests @ryxeo intranet, et si c'est ok mardi aprem je pousse en prod.

## **#5 - 05/12/2011 15:57 - Sylvain Hitier**

(/) w00t!!! (/)  $\left\langle \frac{\partial}{\partial x} \right\rangle$ 

Désormais, ceci marche immédiatement et sans flooder le ~/.xsession-errors:

KDEHOME= systemsettings

J'ai cependant eu un freeze de sa fenêtre (au sens XOrg), manifesté visuellement par Ubuntu/qqch-d'autre en une transformation progressive des couleurs vers des niveaux de gris. C'est lorsque j'ai cliqué sur l'icône "Région & langue" dans la catégorie "Personnel".

```
Cela a duré 10 secondes d'intense activité réseau corrélées avec une bonne utilisation CPU de ces 2 processus:
```

```
sshfs sylvain.hitier@serveur: /home/utilisateurs/sylvain.hitier -o port=2222
ssh -x -a -oClearAllForwardings=yes -oport=2222
```
#### Cela se produit entre ces 2 lignes loguées sur le terminal:

```
systemsettings(3955): No language dictionaries for the language :  "fr"
```

```
systemsettings(3955): ""CurrencyIntroducedDate" - conversion of "" to QDate failed" " (wrong format: expected 
3 items, got 1)"
```
Je n'y vois rien de méchant: c'est à mon avis la lenteur de sshfs que j'ai constaté sur un rm -rf.

### Je peux donc dire adieu à cette ligne de ma config:

export KDEHOME=/srv/local/tree/kde

Well done, Peter! :D

# **#6 - 06/12/2011 15:20 - Eric Seigne**

*- Statut changé de Pending - En attente à Fixed - Corrigé - Implémenté*

*- % réalisé changé de 90 à 100*

Paquet publié